# UltiSnips Cheatsheet

## Basic usage

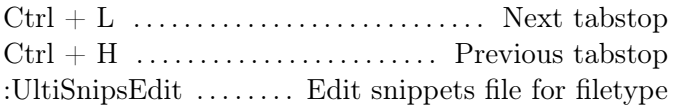

Format of snippet:

snippet name "description" parameters Code to insert endsnippet

#### Snippet constructs

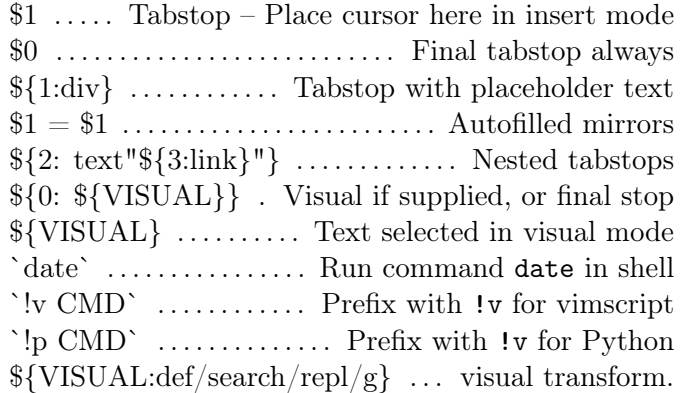

#### Snippet parameters

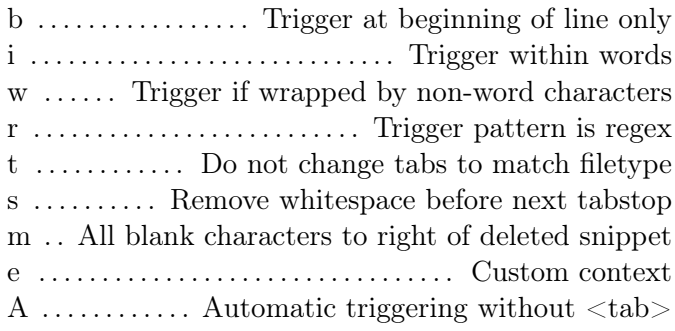

# Configuration

let g:UltisnipsExpandTrigger="<tab>" let g:UltiSnipsListSnippets="<c-tab>" let g:UltiSnipsJumpForwardTrigger="<tab>" let g:UltiSnipsJumpBackwardTrigger="<s-tab>" let g:UltiSnipsSnippetDirectories=[\$HOME.'/.vim/Ultisnips'] let g:UltiSnipsEditSplit="vertical"

## Python interpolation

Place at top snippet files to import Python helper functions:

from snippet\_helpers import \*

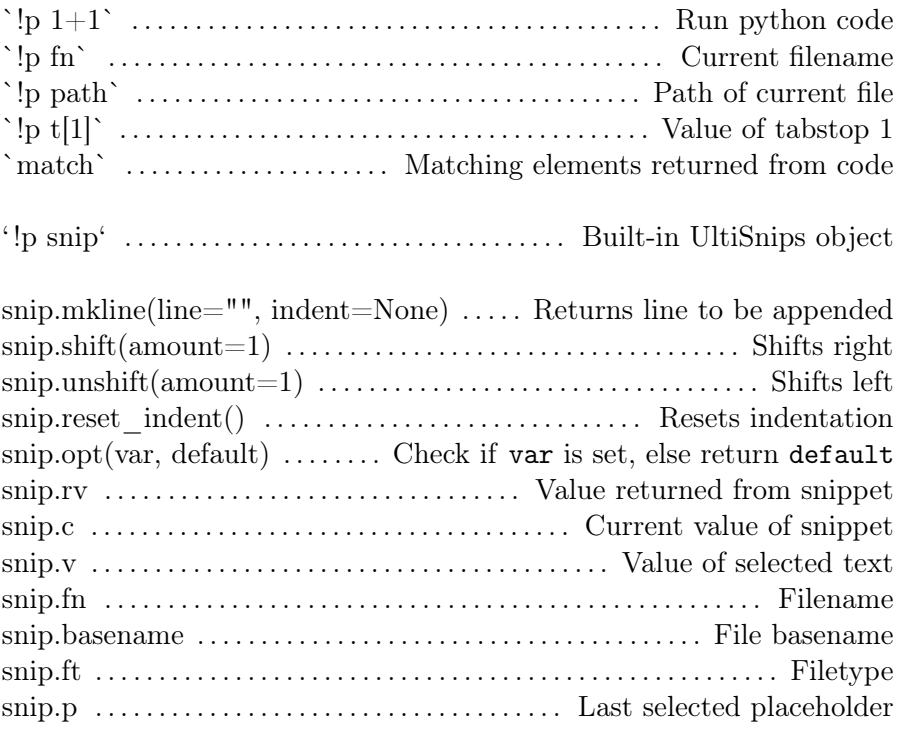

`!p snip.rv = float(t[1])/float(t[2])` ..................... Return  $1/\$ 

### Important files

~/.vim/UltiSnips/\*.snippets ~/.vimrc ~/.vim/pythonx/snippet\_helpers.py

# Links and information

**[Screencasts](https://github.com/SirVer/ultisnips)** [Github](https://github.com/SirVer/ultisnips) [Maths notes in LaTeX](https://castel.dev/post/lecture-notes-1/)

Created by John L. Godlee, 2019 <johngodlee@gmail.com>